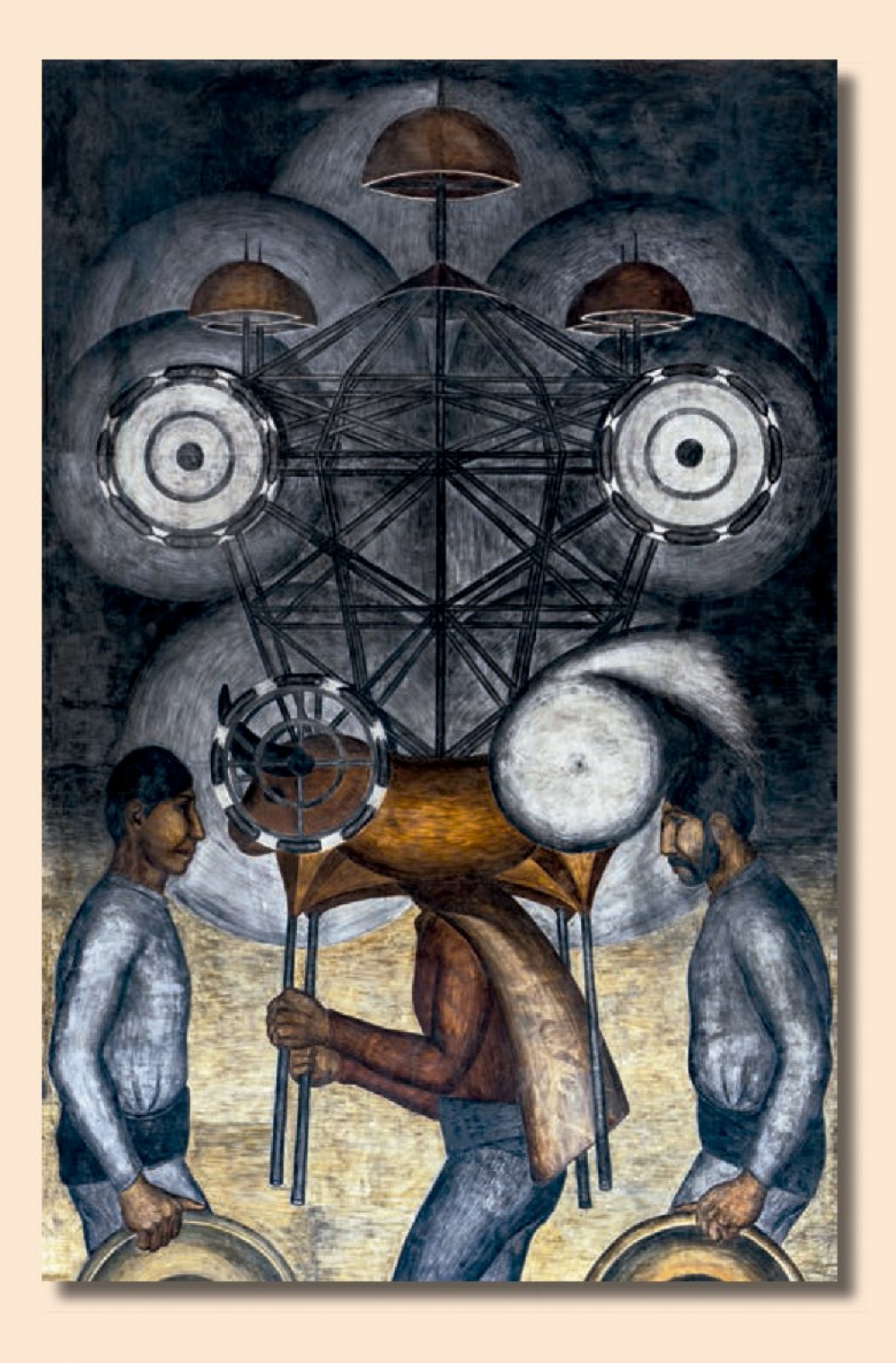

## **Matemáticas** Segundo grado

#### Trayecto 5. Cuadro de multiplicaciones

## <sup>1</sup> El cuadro de multiplicaciones

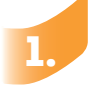

Trabaja en grupo para realizar la siguiente actividad.

2. Para saber dónde va el resultado de 4 x 5, se busca la columna del 4 y el renglón del 5. Donde se cruzan se anota el resultado que se obtiene al contar los cuadrados que quedan entre el 4 y el 5.

**X 1 2 3 4 5 6 7 8 9 10 1 2 3 4 5 20 6 7 8 9 10** Con un compañero calculen y anoten el resultado de:  $2 \times 8 =$  3 x 6 =  $5 \times 4 =$  $6 \times 3 =$  $2 \times 10 =$ 

> ¿Encontraron resultados iguales? Si es así, ¿escribieron el resultado en el mismo lugar? Expliquen lo que pasa.

Un paso más Anoten en la cuadrícula todos los resultados de multiplicar dos números iguales. Escriban en su cuaderno lo que observen.

Comprender el significado de multiplicar dos números de una cifra en el cuadro de multiplicaciones.

# <sup>2</sup> Patos, gatos y arañas

Trabaja con un compañero. Observen las imágenes.

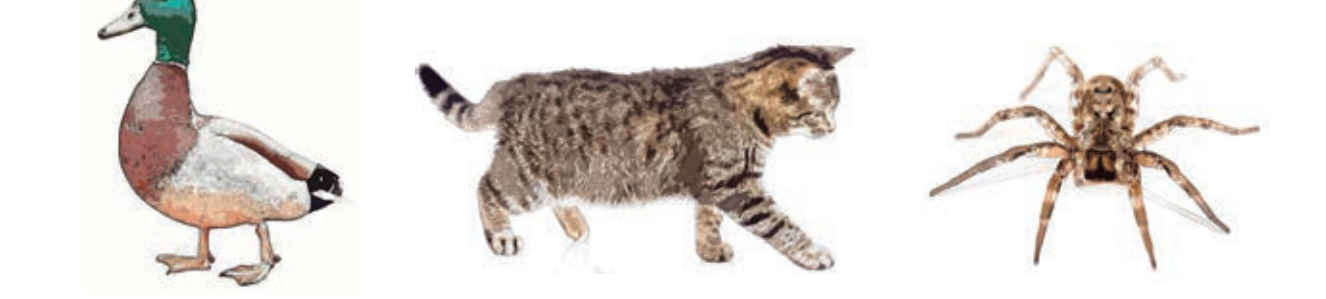

2. Completen la tabla. Anoten el número de patas que se cuentan en total si reunimos de 1 hasta 10 animales de cada tipo.

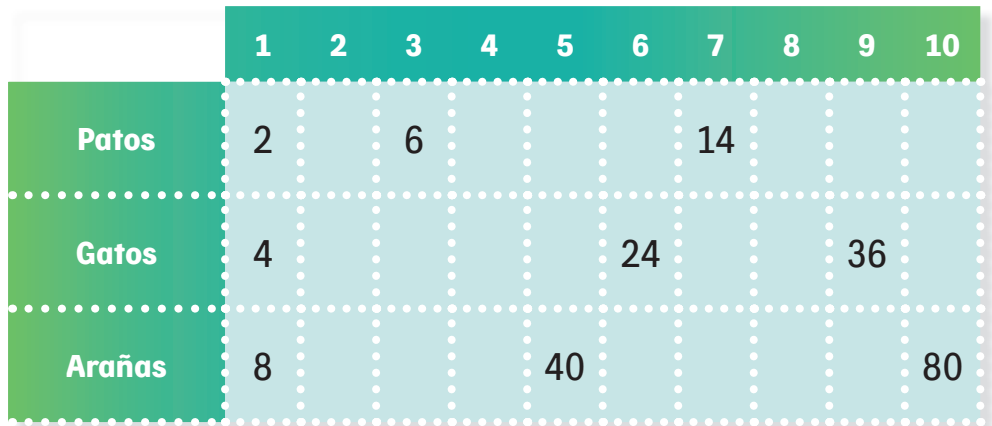

 ¿Qué relación encuentran entre los resultados de los renglones del 2 y del 4?, ¿y entre los del 4 y del 8?

Un paso más ¿Cuáles renglones del cuadro de multiplicaciones pueden completar con estos resultados? Háganlo.

Identificar la relación que existe en los resultados de las multiplicaciones por 2, 4 y 8.

## <sup>3</sup> De dos y de tres ruedas

Trabaja con un compañero. Observen las imágenes.

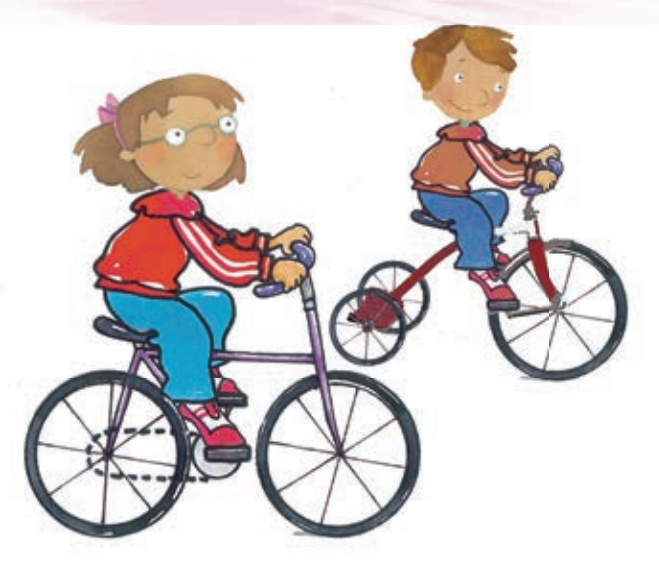

2. Completen la tabla. Anoten el número de ruedas que tienen en total 1, 2, 3… hasta 10 bicicletas y triciclos.

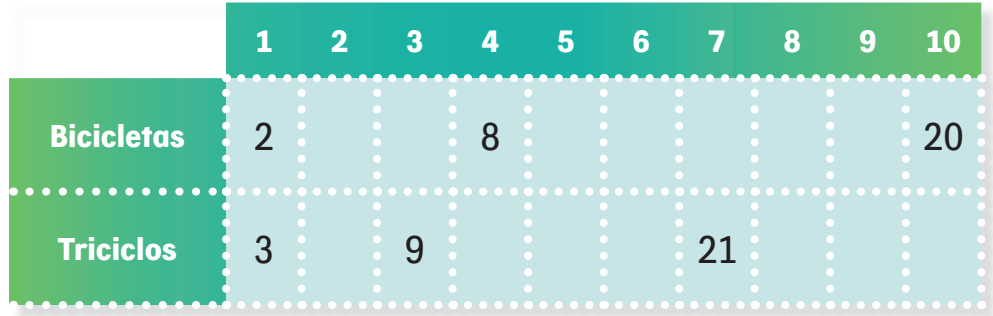

 ¿Cómo pueden calcular los resultados de multiplicar por 3 usando los resultados de multiplicar por 2?

Un paso más ¿Cuáles renglones del cuadro de multiplicaciones pueden completar con estos resultados? Háganlo.

## **Bolsas de dulces**

Trabaja con un compañero. Don Manolo vende bolsas grandes con 10 dulces y bolsas chicas con 5 dulces.

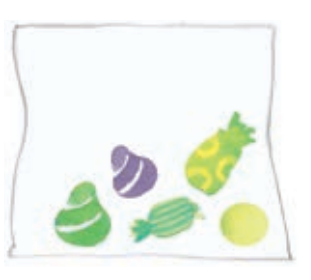

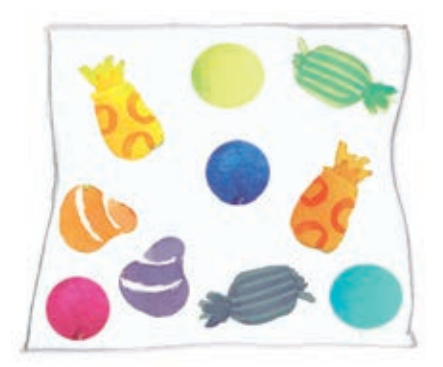

2. Completen la tabla. Anoten el número de dulces que tienen en total 1, 2, 3… hasta 10 bolsas grandes y chicas.

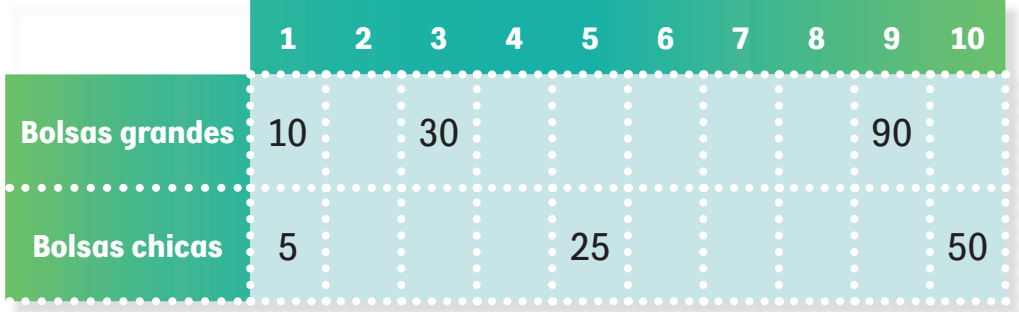

 ¿En qué terminan los números multiplicados por 10?, ¿y los multiplicados por 5? ¿Qué relación encuentran entre los resultados de los renglones del 10 y del 5?

Un paso más *i*Cuáles renglones del cuadro de multiplicaciones pueden completar con estos resultados? Háganlo.

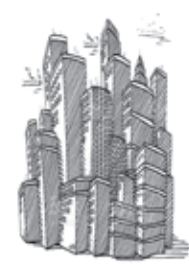

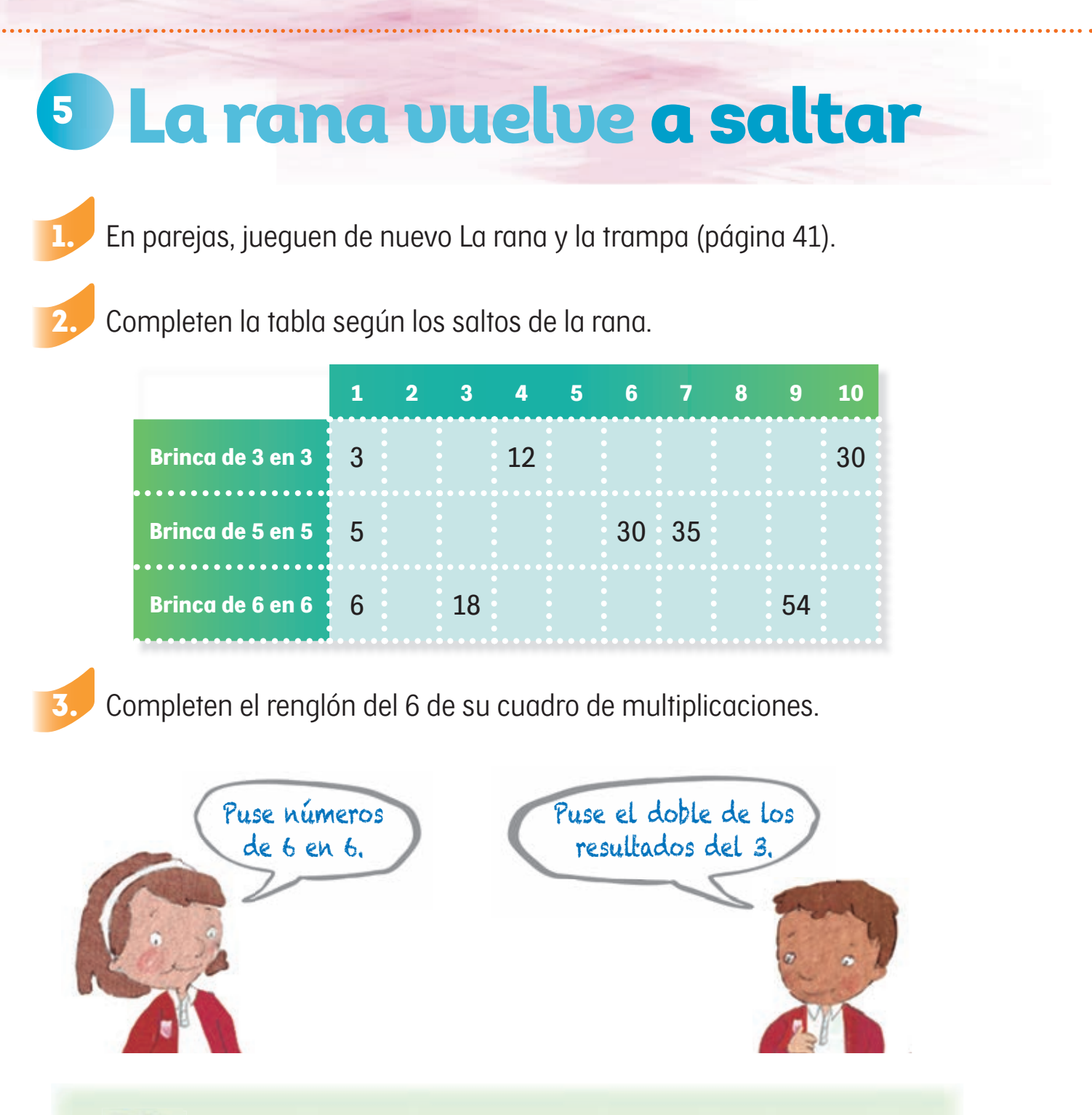

 Comenten en grupo cómo completaron estos niños el renglón del 6. ¿Ustedes hicieron lo mismo o hicieron algo distinto?

Un paso más ¿Cómo puedes calcular los resultados de multiplicar por 6 usando los resultados de multiplicar por 5?

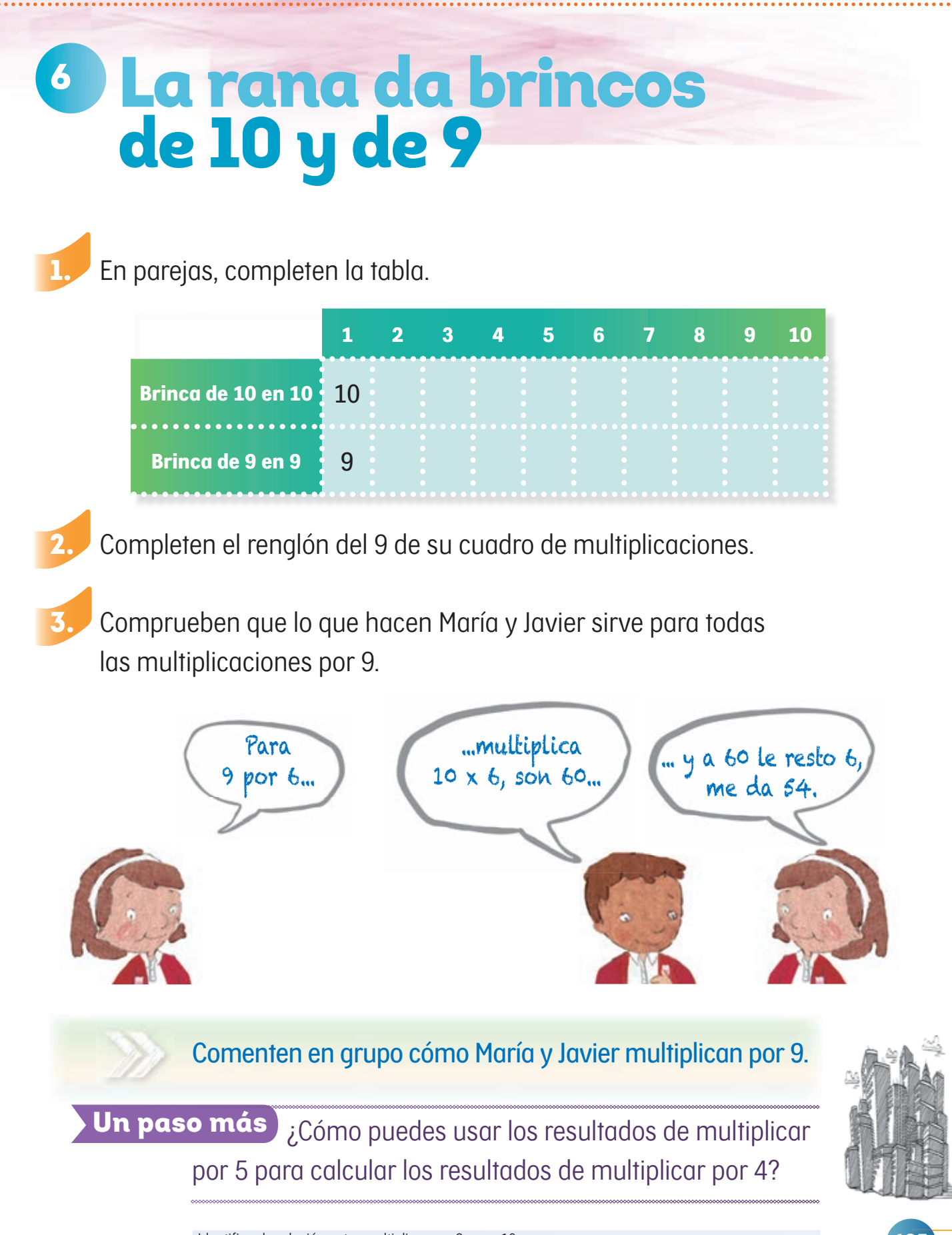

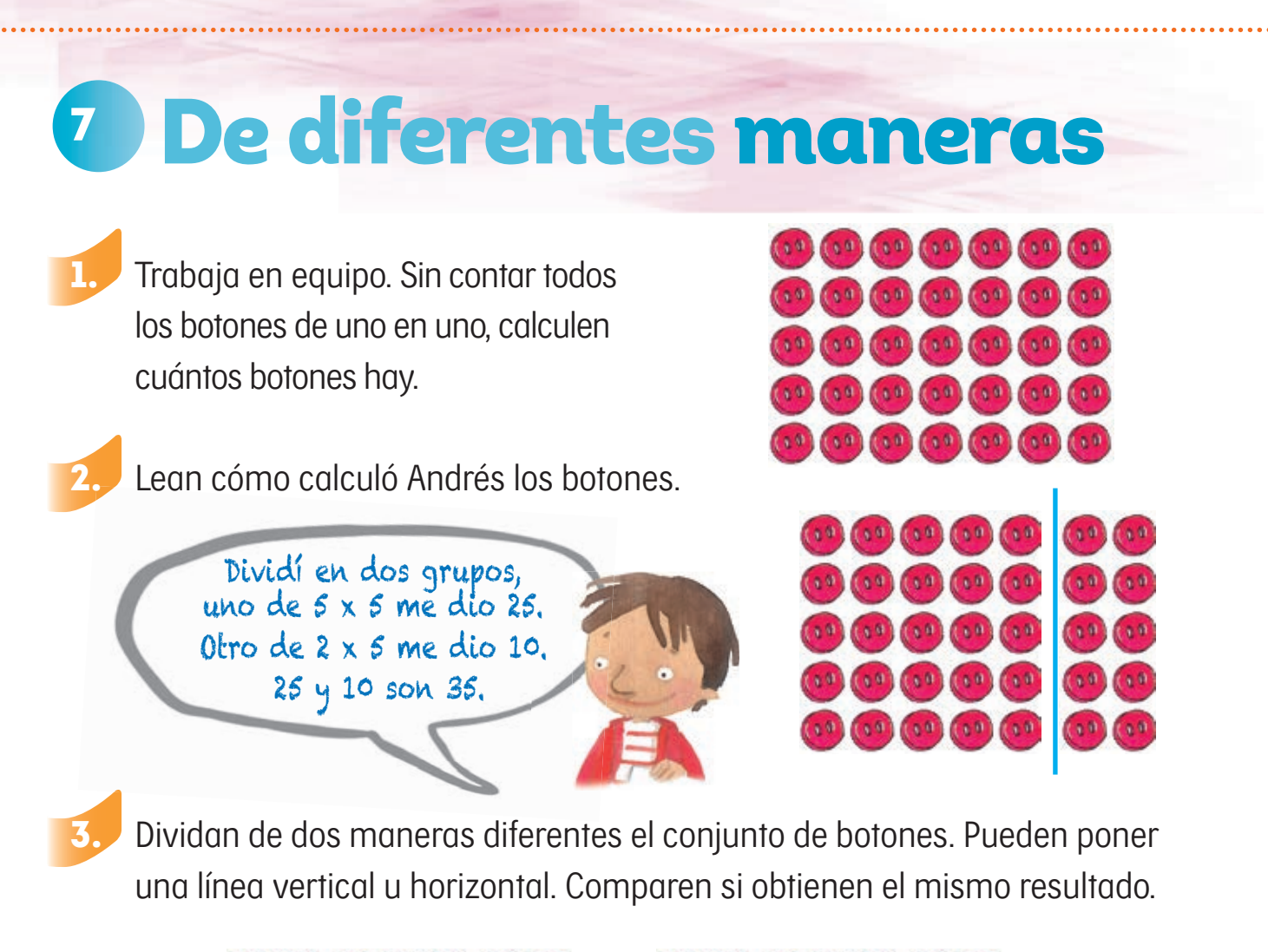

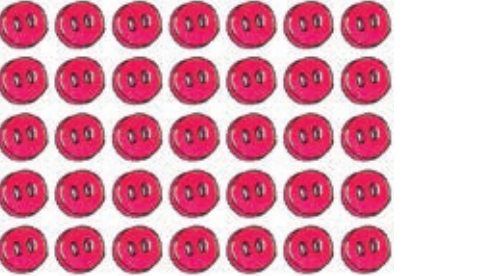

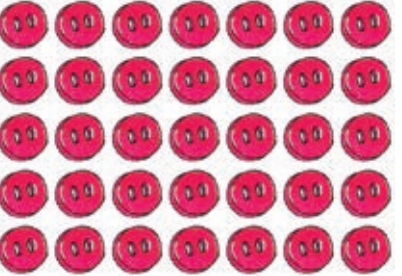

Comenten diferentes maneras de multiplicar un número por 7.

Un paso más ¿Cómo pueden usar los resultados de multiplicar por 5 para calcular los resultados de multiplicar por 7?

## <sup>8</sup> ¡Los resultados se repiten!

Trabaja en equipo. Completen el cuadro y cuando anoten un número, busquen si ya está en las casillas amarillas.

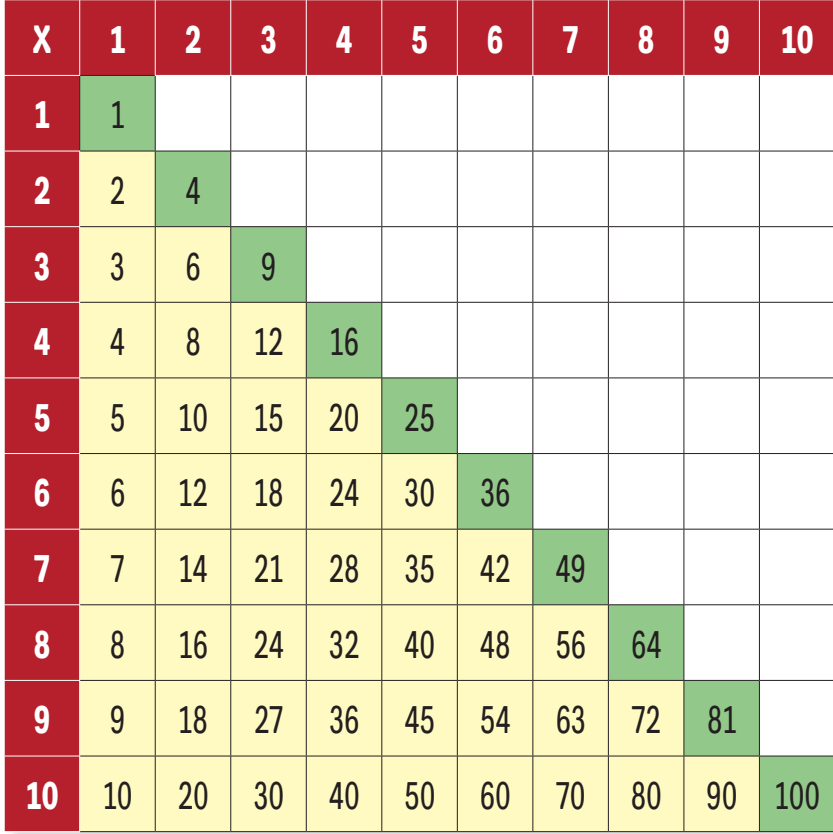

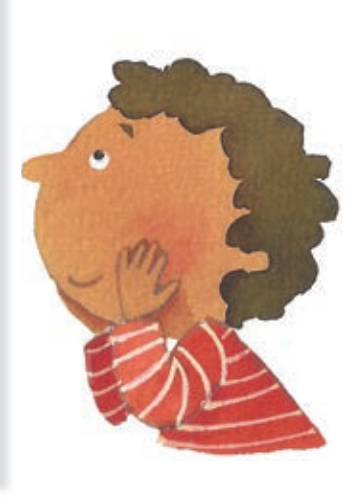

 ¿Cuál es una manera rápida de encontrar en el cuadro de multiplicaciones dos resultados iguales?

Un paso más Si 11 x 12 es 132, ¿cuánto es 12 x 11?

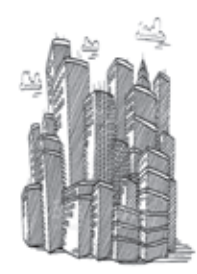

Reconocer que el orden en que se multiplican los números no altera el resultado. **187**

## <sup>9</sup> Sumas y restas en el cuadro

Trabaja en equipo. Diana dice que si sumas los resultados de los renglones del 3 y del 4 te dan los resultados del renglón del 7. ¿Es cierto?

¿Por qué?

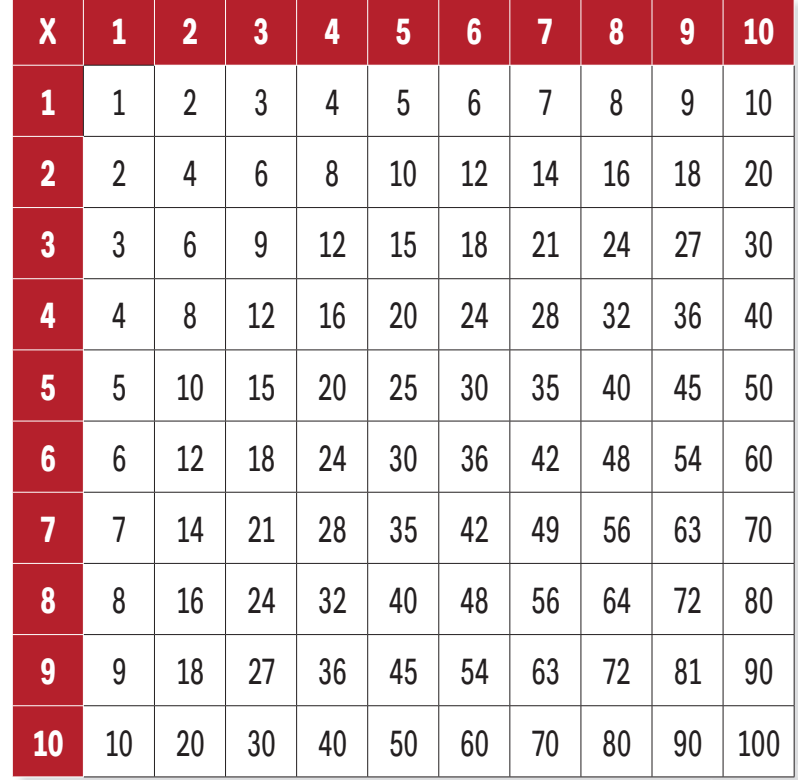

2. Busquen en el cuadro de multiplicaciones otras relaciones de sumas o restas de renglones.

¿Qué otras relaciones encontraron?

Un paso más Encuentren relaciones entre las columnas del cuadro. ¿Son iguales a las que encontraron en los renglones?

**188** Identificar relaciones de sumas y restas de los resultados en el cuadro de multiplicaciones.